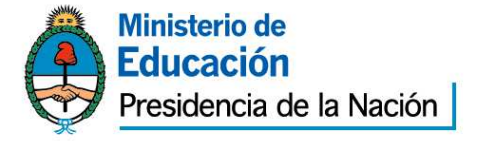

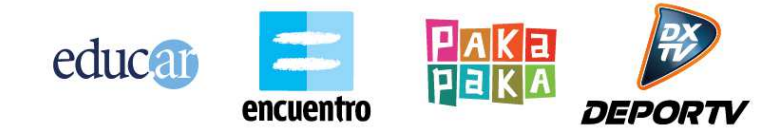

#### PLIEGO DE BASES Y CONDICIONES PARTICULARES (\*)

#### **EDUC.AR SOCIEDAD DEL ESTADO**

#### **1. PROCEDIMIENTO DE SELECCION**

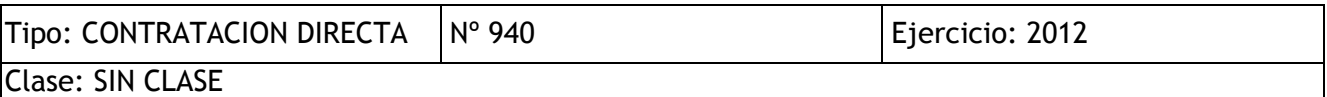

Modalidad: SIN MODALIDAD

Expediente Nº 1341/2012/EDUC.AR-GERENCIA TIC

Rubro Comercial: 58 – SERVICIOS COMERCIALES

Objeto de la contratación: **" SITIO WEB DEL PROYECTO BELGRANO POR TODOS"** 

#### **2. PRESENTACION DE OFERTAS**

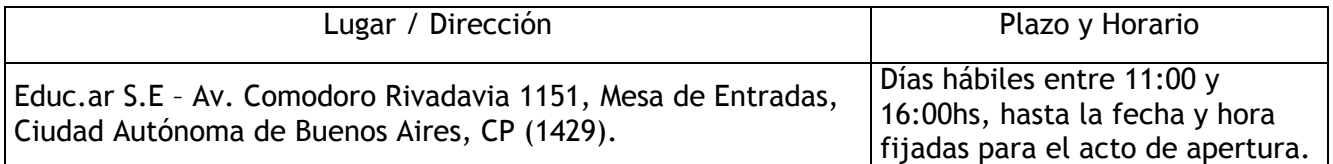

#### **3. ACTO DE APERTURA**

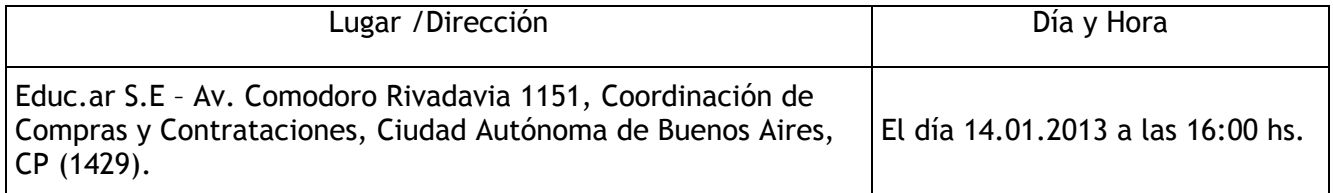

 (\*) El Pliego de Bases y Condiciones particulares de esta contratación se puede consultar en http://portal.educ.ar/acercade y el Pliego de Bases y Condiciones Generales (aprobado por Acta de Directorio Nº 60), se encuentra disponible en http://portal.educ.ar/acercade/compras/pliego-unico-de-bases-y-condic/.

#### **4. ESPECIFICACIONES TECNICAS**

Objeto: Se requiere la provisión de los trabajos especificados en el Anexo II de Especificaciones Técnicas del presente pliego.

#### **5. PLIEGO DE CONDICIONES PARTICULARES**

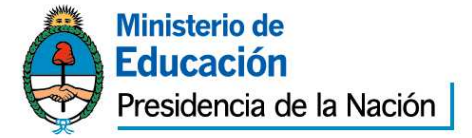

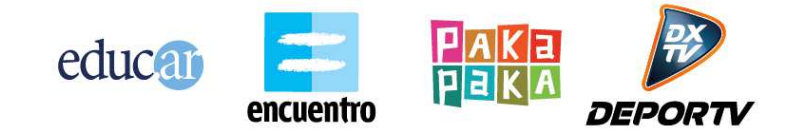

**a.**Forma de Cotización Requerida: Deberá cotizarse por renglón único y por escrito a máquina o en procesador de texto sin excepción utilizando la Planilla de Cotización que se adjunta como Anexo "I" a la presente Todos los precios cotizados se consignarán en Pesos, incluyendo el Impuesto al Valor Agregado (I.V.A.) como precios finales, con el impuesto incorporado. Asimismo deberá completar los datos indicados en el Anexo I, sin excepción.

Por otra parte, la cotización presentada deberá prever, en los casos que correspondan, todos los seguros de acuerdo a la legislación nacional y provincial los que deberán ser mantenidos vigentes hasta la terminación de la prestación del servicio. Especialmente una cobertura que incluya la responsabilidad civil del empleador derivada de accidentes de trabajos.

La contratación de seguros en modo alguno liberará al Contratista de sus responsabilidades con el Comitente.

**b.** Presentación de las propuestas: Las propuestas se presentarán en sobre cerrado y pegado, que deberá entregarse personalmente en la Coordinación de Compras de Educ.ar S.E., sita en Av. Comodoro Rivadavia 1151 de la Ciudad Autónoma de Buenos Aires, en días hábiles en el horario de 11 a 18 horas y hasta el horario establecido en el acto de apertura, donde se realizará el acto de apertura correspondiente. En su interior deberán incluirse la siguiente documentación debidamente firmada, aclarada y sellada:

**-** *Pliego de bases y condiciones particulares completo con firma y aclaración y sello del oferente.*

*- Anexo I con Planilla de cotización con la propuesta económica, de acuerdo a los requisitos previstos en las especificaciones técnicas Anexo II, con firma y aclaración del oferente y completar los datos solicitados en el Anexo I, requisito sin excepción.* 

- *Anexo II de Especificaciones Técnicas, con firma y aclaración del oferente.*
- *Anexo III o IV según corresponda, con firma y aclaración del oferente.*

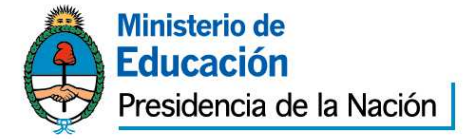

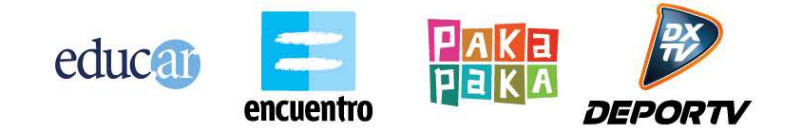

*-Toda la documentación que acredite personería tanto persona física como jurídica con firma, aclaración y sello del oferente.* 

- **-** *Para acreditar personería en persona física, deberá acompañar copia de DNI.*
- **-** *Para acreditar personería como persona jurídica, deberá acompañar copia del estatuto social, ultimas actas, copia de DNI del firmante y poder si corresponde conjuntamente con la documentación antes mencionada.*
- **-** *Constancia de Inscripción en AFIP vigente, tanto para persona física como jurídica.*
- **-** *Certificado fiscal para contratar vigente a la fecha de la apertura y constancia de adhesión al Régimen de Facturación Electrónica.*
- **-** *Toda la documentación detallada en el pliego de bases y condiciones generales de Educ.ar S.E. con firma, aclaración y sello del oferente.*
- **-** *El oferente deberá constituir domicilio en la Ciudad Autónoma de Buenos Aires o Gran Buenos Aires*

**c.** Defectos de Presentación: Toda raspadura y/o enmienda deberá ser salvada indefectiblemente por el oferente en su propuesta, ratificando con su firma la misma. Para el caso de errores u omisiones que, a exclusivo criterio de la Sociedad, resulten meramente formales y que resulten subsanables, se brindará un plazo de 48 horas al presentante para su adecuación a las formalidades requeridas.

**d. Mantenimiento de la oferta**: treinta (30) días, renovables automáticamente por periodos de treinta (30) días, salvo retracción de la oferta presentada con diez (10) días de antelación, al inicio de cada nuevo período de treinta (30) días.

**e. Procedencia de variaciones en el precio:** Educ.ar S.E., no reconocerá bajo ningún aspecto, mayores costos en la presente licitación.

#### **6. Garantías:**

**Garantía de Oferta**: Se presentará junto con la oferta (en original y fotocopia simple, en su caso), por un valor equivalente al cinco por ciento (5%) del total ofertado pudiendo presentarse: en efectivo, mediante depósito en la cuenta de Educ.ar S.E. o giro postal bancario; con cheque certificado contra entidad bancaria,

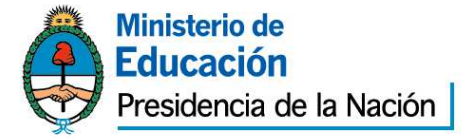

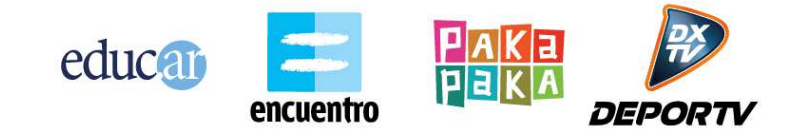

con preferencia del lugar donde se realice la contratación o el domicilio de Educ.ar S.E.; con aval bancario u otra fianza a satisfacción de Educ.ar S.E. constituyéndose el fiador en deudor solidario, liso y llano y principal pagador con renuncia a los beneficios de división y excusión en los términos del 2013 del Código Civil, así como el beneficio de interpelación judicial previa; o con seguro de caución mediante pólizas aprobadas por la Superintendencia de Seguros de la Nación, extendidas a favor de Educ.ar S.E. con domicilio en Saavedra 789 5º piso y con pagarés a la vista suscriptos por quienes tengan el uso de la firma social o actuaren con poderes suficientes, cuando el monto de la garantía no supere los \$5.000,00. En el caso de póliza de seguro de caución las relaciones entre el Tomador y el Asegurador se rigen por lo establecido en la solicitud accesoria a esta póliza, cuyas disposiciones no podrán ser opuestas al Asegurado. Los actos, declaraciones, acciones u omisiones del Tomador de la póliza, incluida la falta de pago del premio en las fechas convenidas, no afectarán en modo alguno los derechos del Asegurado frente al Asegurador. La utilización de esta póliza implica ratificación de los términos de la solicitud. La no constitución de la Garantía de Oferta en los términos establecidos en el Pliego de Bases y Condiciones Generales, torna a dicha oferta inadmisible.

**Garantía de cumplimiento**: El adjudicatario deberá integrar la garantía de cumplimiento del contrato equivalente al (10%) del monto total adjudicado, dentro del término de dos (2) días de recibida la Orden de Compra. Vencido dicho plazo se rescindirá el contrato con la pérdida de la garantía de la oferta.

La garantía de cumplimiento se podrá constituir en efectivo, mediante depósito en la cuenta de Educ.ar S.E. o giro postal bancario; con cheque certificado contra entidad bancaria, con preferencia del lugar donde se realice la contratación o el domicilio de Educ.ar S.E.;con pagarés a la vista suscriptos por quienes tengan el uso de la firma social o actuaren con poderes suficientes, cuando el monto de la garantía no supere los \$5.000,00.; con aval bancario u otra fianza a satisfacción de Educ.ar S.E. constituyéndose el fiador en deudor solidario, liso y llano y principal pagador con renuncia a los beneficios de división y excusión en los términos del 2013 del Código Civil, así como el beneficio de interpelación judicial previa; o con seguro de caución mediante pólizas aprobadas por la Superintendencia de Seguros de la Nación, extendidas a favor de Educ.ar S.E. con domicilio en Saavedra 789 5º piso. En el caso de póliza de seguro de caución las relaciones entre el Tomador y el Asegurador se rigen por lo establecido en la solicitud accesoria a esta póliza, cuyas disposiciones no

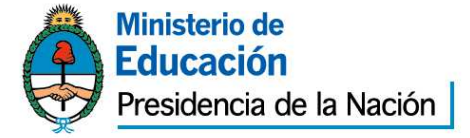

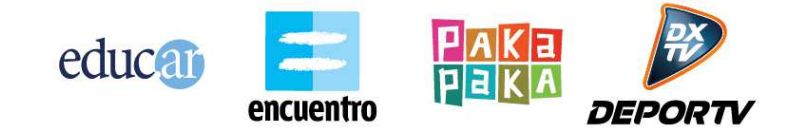

podrán ser opuestas al Asegurado. Los actos, declaraciones, acciones u omisiones del Tomador de la póliza, incluida la falta de pago del premio en las fechas convenidas, no afectarán en modo alguno los derechos del Asegurado frente al Asegurador. La utilización de esta póliza implica ratificación de los términos de la solicitud. La no constitución por parte del Proveedor adjudicado de la Garantía de Cumplimiento del Contrato en los términos establecidos en el Pliego de Bases y Condiciones Generales, faculta a Educ.ar S.E. a dejar sin efecto dicha adjudicación, sin lugar a indemnización o reclamo alguno a favor de los interesados, oferentes u adjudicatarios.

**Contragarantía:** equivalente al monto del anticipo y en las formas descriptas anteriormente.

La modalidad de la contratación: La modalidad de contratación será mediante una **compulsa de precios**. Se le adjudicará el proyecto al postulante cuya presentación se ajuste a los requisitos de la especificación técnica final y cuyo costo total llave en mano resulte comparativamente el menor.

#### **7. De la Adjudicación**

La adjudicación será por renglón único y recaerá en aquella oferta que brinde total cumplimiento de las especificaciones técnicas solicitadas, los requisitos mencionados en el presente pliego, considerando fundamentalmente las garantías de calidad de los trabajos, determinando así la oferta más conveniente para Educar S.E. En caso de igualdad de ofertas, se procederá conforme lo establecido en la reglamentación de la Ley Nº 22.431, artículo 8 bis.

**8. Observación sobre las ofertas:** Se desestimarán las ofertas de proveedores que hayan caído en incumplimientos en trabajos anteriores con Educ.ar S.E..

#### **9. Facultad de Educ.ar S.E.:**

Educ.ar podrá dejar sin efecto, el procedimiento de contratación en cualquier momento anterior al perfeccionamiento del contrato, sin lugar a indemnización alguna en favor de los interesados, oferentes o adjudicatarios.

#### **10. Moneda de cotización y de pago:**

La moneda de curso legal en el país.

#### **11. Mora, Multa, Sanciones, Penalidades:**

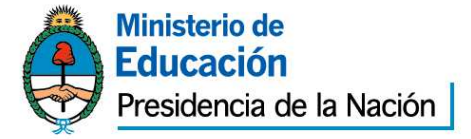

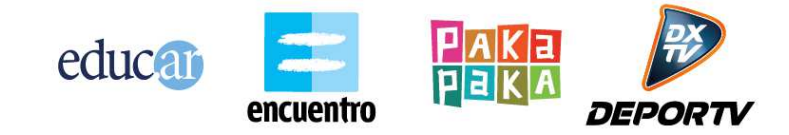

a) En caso que el Adjudicatario no cumpliere con la entrega de lo requerido dentro del plazo establecido en el presente Pliego de Bases y Condiciones, Educ.ar S.E. emitirá una Nota de Débito por el equivalente al 1% del monto de la Orden de Compra por cada día de mora en concepto de resarcimiento. La mora será automática, desde la fecha del incumplimiento, sin intimación previa alguna.

b) Si el Adjudicatario se demorara en más de 5 días hábiles en cualquiera de las entregas, Educ.ar S.E., podrá rescindir unilateralmente el contrato, sin que ello genera derecho a reclamo alguno por ningún concepto por parte del Adjudicatario, o intimar el cumplimiento imponiendo las multas que se describen en el acápite anterior.

c) Los importes de las multas a aplicarse se deducirán directamente de los saldos pendientes de pago a favor del Adjudicatario por este contrato. En el supuesto de resultar éstos insuficientes Educ.ar S.E. podrá afectar a tal fin cualquier otra suma que tuviere como crédito el Adjudicatario, afectando en última instancia la Garantía.

d) Educ.ar S.E. podrá por causa fundada en la falta de conformidad del servicio prestado y en caso de corresponder de los productos entregados por el Adjudicatario, declarar rescindido el contrato sin necesidad de interpelación judicial o extrajudicial, con pérdida de la garantía de cumplimiento del contrato, sin perjuicio de ser responsable el proveedor por los daños y perjuicios que sufriere Educ.ar S.E.

#### **12. Recepción definitiva:**

Toda recepción parcial o total, de un bien o servicio, tendrá carácter provisional hasta tanto se emita el certificado de recepción definitiva, firmado por la Comisión de Recepción de Educ.ar S.E. El ingreso de bienes o prestación de servicios está sujeto a rechazo por parte de la Comisión de Recepción de Educ.ar. S.E. La conformidad definitiva, que será extendida dentro de un plazo no mayor a 10 (diez) días corridos contados a partir de la fecha de recepción provisional, no libera al adjudicatario de la responsabilidad emergente de vicios redhibitorios que se adviertan con posterioridad a la recepción. Habiéndose emitido la recepción definitiva por parte de la Comisión remitirá copia de la misma a la Coordinación de Presupuestos y Finanzas para realizar el pago correspondiente.

#### **13. Facturación, Recepción y Pago:**

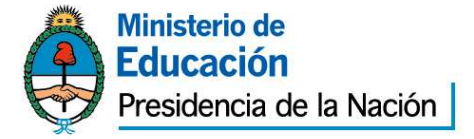

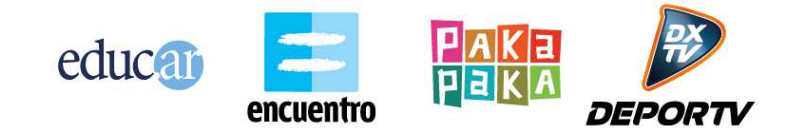

A. Las facturas serán entregadas en Av. Comodoro Rivadavia 1151, C.A.B.A. Las mismas deberán contar con la recepción definitiva y la correcta entrega en tiempo y forma del objeto de la presente contratación.

B. La forma de pago: 30 % al iniciar el proyecto, el 70% restante a la finalización del mismo**.**

C. Todos los pagos serán realizados en el domicilio de Educ.ar S.E. ubicado en Av. Comodoro Rivadavia 1151 de la Ciudad Autónoma de Buenos Aires, previa presentación por parte de la adjudicataria de la factura pertinente, que deberá ser emitida observando los requisitos de la legislación vigente y poseer la conformidad de Educ.ar S.E. y volcando en la misma número de orden de compra, número de licitación, número de expediente y objeto de facturación sin excepción, los días jueves de 10:30 a 13:00 horas.

D. Los pagos será efectuado a través de la emisión de cheques cruzados a nombre del adjudicatario, con la cláusula no a la orden. En caso que el trámite sea realizado por una persona autorizada por el adjudicatario, la misma deberá presentar la autorización expresa emitida por el proveedor que identifique nombre, apellido y DNI.

E. EDUC.AR S.E. no autorizará ningún pago originado en el presente contrato al CONTRATADO/PROVEEDOR que no se encuentre inscripto en la AFIP en la categoría correspondiente a su ingresos, lo cual será verificado por la Contaduría después de la presentación de la factura. Si se detectare una falta en este sentido, se le comunicará al CONTRATADO/PROVEEDOR, quien bajo su exclusiva responsabilidad e interés, podrá realizar ante la AFIP el trámite correspondiente a su recategorización y presentar nueva factura. En tal caso, el plazo contractualmente previsto para el pago comenzará a computarse a partir de esta fecha.

F. Se comunica a los Proveedores que por la Resolución General Nº 3067 (A.F.I.P.), complementaria del Régimen Simplificado para Pequeños Contribuyentes (R.S.), "los sujetos adheridos al Régimen Simplificado para Pequeños Contribuyentes (RS), que por sus ingresos brutos anuales, las magnitudes físicas y el monto de los alquileres devengados anualmente, encuadren en las categorías establecidas como H, I, J, K y L previstas en el Artículo 8° del Anexo de la Ley N° 24.977, sus modificatorias y complementarias, texto sustituido por la Ley N° 26.565, y realicen operaciones de compraventa de cosas muebles, locaciones y prestaciones de servicios, locaciones de

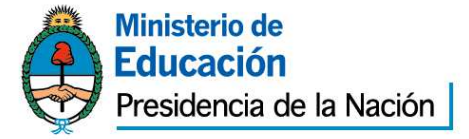

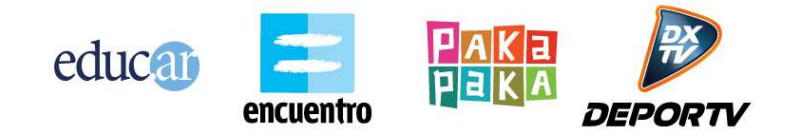

cosas y obras o perciban señas o anticipos que congelen el precio, deberán emitir comprobantes electrónicos originales, en los términos de la Resolución General N° 2485, sus modificatorias y complementarias, a los fines de respaldar todas sus operaciones en el mercado interno. No obstante, quedan eximidos de dar cumplimiento a lo dispuesto en dicha norma respecto de la adhesión al régimen. Aquellos sujetos que a la fecha de publicación de la presente se encuentren en alguna de las categorías mencionadas en el primer párrafo de este artículo y que con posterioridad, en virtud de la recategorización cuatrimestral dispuesta por el Artículo 9° de la ley, deban encuadrarse en una categoría inferior, continuarán alcanzados por el régimen especial que se implementa por esta resolución general. Las disposiciones de dicha resolución entraron en vigencia a partir del día 31 de marzo de 2011 inclusive, resultando de aplicación para las solicitudes de autorización para la emisión de comprobantes electrónicos que se efectúen desde el día 1º de mayo de 2011, inclusive. Los párrafos transcriptos corresponden al artículo 1º de la Resolución General Nº 3067 (A.F.I.P.). Se recomienda la lectura del texto completo (B.O. Nº 32.118 del 2011-03-29).

G. Asimismo cabe aclarar que a partir del 1/11/10 se exige el cumplimiento de las resoluciones generales de AFIP Nº 1814/5, 2853/10 y 2973/10 a los proveedores de la Administración Nacional los cuales deberán presentar certificado fiscal para contratar y estarán obligados a emitir comprobante electrónico para aquellas ofertas cuyos montos sean iguales o superiores a \$50.000.

#### **14. Plazo y forma de entrega:**

De acuerdo al anexo II de especificaciones técnicas.

#### **15. Consultas:**

Deberán ser efectuadas por nota presentada en la sede de Canal Encuentro de Educ.Ar. S.E.,Av. Comodoro Rivadavia 1151 Ciudad Autónoma de Buenos Aires o al teléfono Nº 4704-4000 (Compras). Los interesados deberán denunciar junto con su oferta, la dirección de correo electrónico a la que podrán realizarse todas las comunicaciones que resulten pertinentes sin excepción.

**16**. La presentación de la oferta significará por parte del Oferente la conformidad y aceptación de las cláusulas del pliego de bases y condiciones particulares, del Pliego

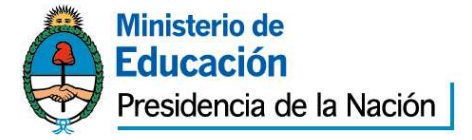

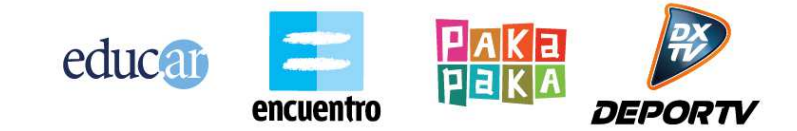

de especificaciones Técnicas y del pliego de bases y condiciones generales que rigen la presente contratación.

#### **17. OBSERVACIONES GENERALES**

**1.** No será necesario presentar garantías en los siguientes casos: a) Contrataciones con entidades estatales (del sector público nacional, provincial y municipal), entes públicos no estatales y organismos multilaterales; b) Adquisiciones de derechos de emisión y/o exhibición y/o de derechos de autor cuando los usos y costumbres de ese mercado no lo tengan claramente establecidos y/o el requerimiento de garantía actúe en desmedro de las mejores condiciones contractuales para Educ.ar S.E.; c) En las contrataciones de avisos publicitarios y d) Cuando el monto de la garantía no fuere superior a pesos dos mil quinientos (\$ 2.500).

**2.** Todo conflicto que pueda presentarse entre el presente pliego y el Pliego de Bases y Condiciones Generales se resolverá en favor del presente.

**3.** El dictamen de evaluación de las ofertas deberá comunicarse a todos los oferentes por nota con constancia de recepción o por cualquier otro medio que acredite su conocimiento por parte del oferente. Los interesados podrán impugnarlo dentro de los dos (2) días de notificados. Durante ese término el expediente se pondrá a disposición de los oferentes para su vista. Como requisito previo para impugnar los oferentes deberán acompañar una garantía equivalente al tres por ciento (3 %) del monto por ellos cotizado para el renglón o renglones objeto de impugnación. La garantía será devuelta a los impugnantes si la impugnación fuera resuelta favorablemente. En caso contrario, la perderán a favor de Educ.ar S.E.

**4.** Para el caso de errores u omisiones que a exclusivo criterio de la Sociedad, resulten meramente formales y que resulten subsanables, se brindará un plazo de 48 horas a la interesada para su adecuación a las formalidades requeridas.

**5.** La Adjudicación será resuelta por el Gerente General de Educ.ar S.E. y será notificada fehacientemente al adjudicatario dentro de los dos (2) días de dictado el acto. Si se hubieran formulado impugnaciones contra el dictamen de evaluación de las ofertas, estas serán resueltas en el mismo acto que disponga la adjudicación.

**6.** El personal de cada una de las partes no tendrá vinculación y/o subordinación laboral alguna con la otra parte. En virtud de lo expuesto, las personas que presten

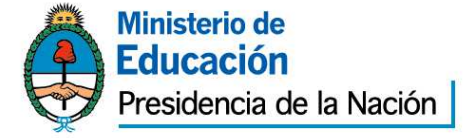

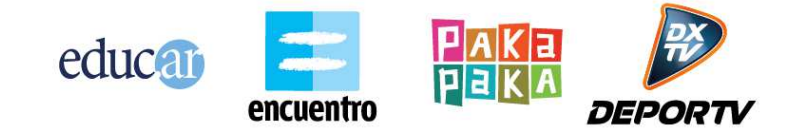

servicios para la Adjudicataria, serán ajenas a Educ.ar S.E., y al Ministerio de Educación de la Nación quienes no tendrán obligación alguna con respecto a esas personas, ya se trate de responsabilidades derivadas del contrato de trabajo que la Adjudicataria acuerde con dicho personal o de obligaciones previsionales y/o impositivas y/o de otra clase, las que quedan totalmente a cargo de la Adjudicataria.

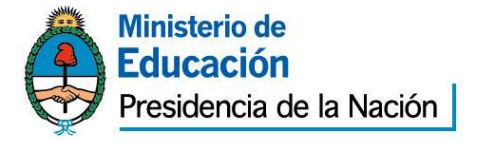

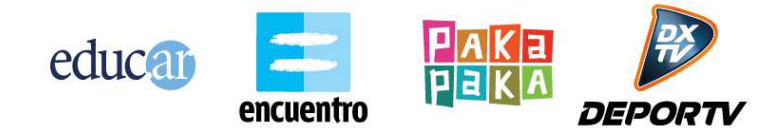

#### **EXPEDIENTE 1341/2012/ EDUC.AR – GERENCIA TIC ANEXO I: PLANILLA DE COTIZACIÓN**

#### **PLANILLA DE PRESENTACION DE OFERTAS**

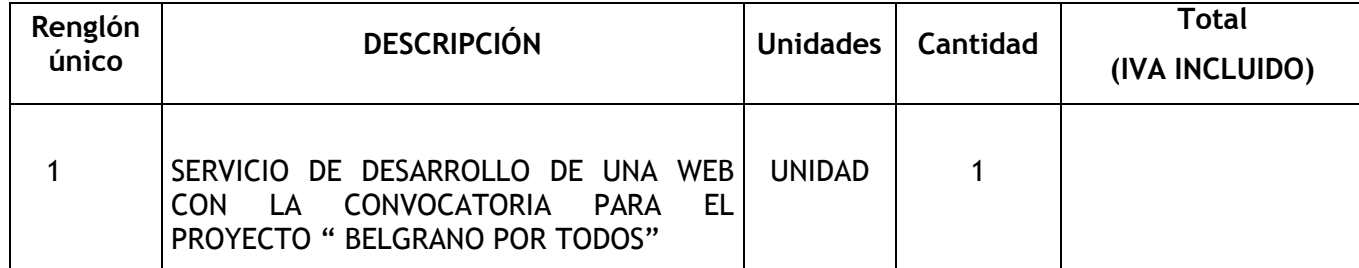

**SON PESOS: ………………………………………………………………………..-** 

**DEBE INCLUIR EL I.V.A. Y DEBE ESTAR ESCRITO A MAQUINA O EN PROCESADOR DE TEXTO, SIN EXCEPCION. RAZON SOCIAL:** 

**Nº DE CUIT:** 

**DOMICILIO PARA NOTIFICACIONES:** 

**EMAIL Y CONTACTO:** 

**Nº TELEFONICOS:** 

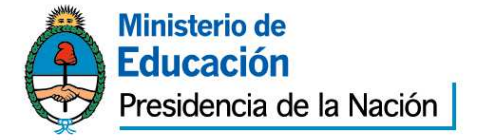

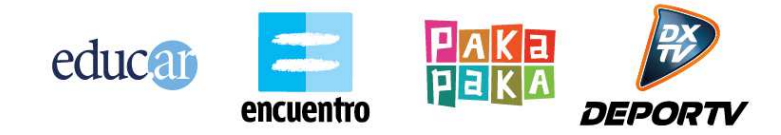

#### **ANEXO II ESPECIFICACIONES TÉCNICAS**

#### **Belgrano por todos. Mirá la película original, elegí una escena y filmala con tus compañeros.**

### *Proyecto*

"Belgrano por todos" es la convocatoria para un proyecto en el cual diferentes escuelas podrán participar de *Belgrano. La película* a través de la recreación de cortes seleccionados por el canal y disponibles en la web. De este modo, cada escuela participante podrá elegir una escena y recrearla.

Las escenas filmadas por las escuelas serán editadas y subidas por Canal Encuentro a la web "**Belgrano por todos**", conformando una nueva película, a partir de la suma de las escenas particulares realizadas por los establecimientos educativos.

## *Sitio Web*

Se requiere de un sitio web para manejar un proyecto colaborativo para que los usuarios puedan recrear escenas de la película, para ello el sitio deberá contar con:

**Frontend** con las siguientes funcionalidades:

- Posibilidad de ver en línea la película original
- Grilla que contenga las escenas de la película en video (50 escenas aproximadamente) en la cual se pueda visualizar cuáles ya se han reclamado y cuáles están disponibles, además de la posibilidad de visualizar los principales planos de la escena de forma rotativa cuando la celda correspondiente recibe foco de teclado o el evento *mouse over*. El listado en forma de grilla deberá contar con filtros que permitan listar las escenas libres, las escenas en proceso de creación y las escenas terminadas, además de distinguir visualmente unas de otras de forma inequívoca. La grilla debe permitir el cambio de la escena que muestra a lo largo del tiempo en favor de la escena generada por el usuario. Educ.ar deberá poder administrar la grilla de forma tan que pueda remplazar las escenas aprobadas que fueron subidas por los usuario, las cuales y convivirán con las originales hasta que se complete la grilla.
- Detalle de cada escena donde aparezcan los siguientes elementos:
	- Datos de cada escena
	- Video de la escena (Ver en línea y descargar)

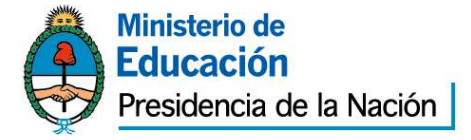

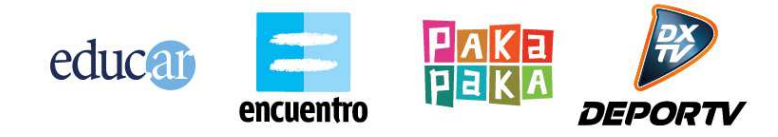

- Planos de la escena (5 o 6 imágenes)
- Guión de la escena (Ver en línea y descargar)
- $\circ$  Acceso a tutoriales (3 específicos + link al general)
- Acceso a efectos de sonido para usar en la escena (Entre 2 y 5 sonidos)
- Estado de reclamación: libre, tomada
- Posibilidad de reclamarla si no está tomada y de cancelar el reclamo. Cada escena puede ser reclamada por hasta 2 usuarios distintos antes de quedar bloqueada para otro reclamo.
- Visualización de la escena ya terminada si está tomada.
- Datos del usuario que completó la escena.
- El usuario que reclama la escena en esta pantalla debe tener la posibilidad de descargar la escena y de subir su propia escena. Las escenas subidas no serán publicadas hasta que hayan sido aprobadas por el administrador del sitio.
- Formulario de escena:
	- A este formulario se accede desde la pantalla de detalle de una escena, cuando el usuario elige reclamar la escena.
	- En este formulario el usuario tiene que ser capaz de subir el video de la escena elegida.
	- Para subir un video el usuario tiene que estar registrado en Educ.ar y loguearse correctamente.
	- El formulario debe permitir subir el archivo de video integrando internamente con un servicio online de hosting de videos.
	- Deberán contemplarse otras secciones de información dentro de la estructura del sitio:
		- Acerca de,
		- FAQ,
		- Bases y condiciones
		- How To,

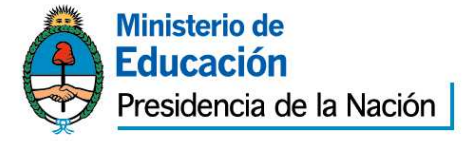

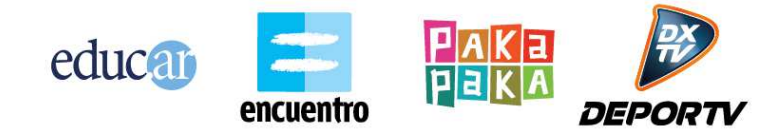

- Foro de soporte a los usuarios
- Making-of
- El sitio deberá contar con las herramientas para compartir los contenidos del sitio y cada una de las escenas en las principales redes sociales

**Backend** con las siguientes funcionalidades:

- 1 Deberá contar con un CMS para la carga, edición y administración de los contenidos del sitio, previendo flexibilidad para futuros cambios en home y ampliaciones de estructuras, mediante una herramienta de gestión y carga (por ejemplo, agregar módulos o la nueva versión de la película cuando esté terminada).
- 2 Deberá contar con un sistema de ´moderación para los videos subidos por los usuarios.

El proveedor deberá trabajar con el equipo de educ.ar una propuesta de arquitectura de la información y de las distintas interfaces.

Educ.ar se encargará de proveer todos los datos técnicos necesarios para la construcción del sitio, como así también los lineamientos gráficos y se encargará de subir la información del sitio.

El proveedor deberá presentar dos propuestas de diseño gráfico para el sitio, las cuales deberán ser evaluadas y aprobadas por Educ.ar

Educ.ar S.E proveerá 6 imágenes que se usarán como planos por escena en los tamaños para la grilla y para el detalle de la escena y el proveedor deberá implementar su reproducción en secuencia al hacer mouseover.

### *Especificaciones técnicas*

#### **Tecnología**

El proveedor deberá desarrollar el sitio utilizando la tecnología provista por Educ.ar. La misma se detalla en el documento anexo "Edu-Proveedores – Especificaciones técnicas".

El proveedor deberá utilizar:

- El Framework de desarrollo en PHP provisto por Educ.ar
- La API de Repositorio de Educ.ar para la autenticación de usuarios
- La metodología y circuito SVN y Deploy descrita en el documento.

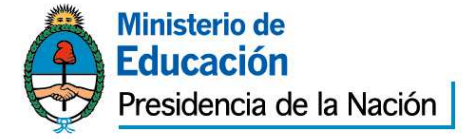

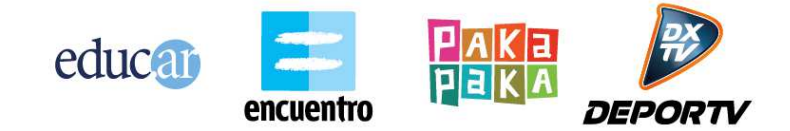

No se consideraran válidas otras propuestas de desarrollo que no sean utilizando la tecnología de Educ.ar.

El proveedor debe contar con los conocimientos técnicos exigidos por el documento anexo para desarrollar con la tecnología de Educ.ar

#### **Login y Registro**

El formulario de subida de video solo redirecciona hacia la pantalla de Login y Registro genérica provista por la tecnología de Educ.ar.

La pantalla de Login de Educ.ar permite configurar una URL a modo de callback, para regresar al formular de subida de video.

El sitio deberá implementar este circuito de login para luego permitir subir un video.

#### **Subida de Video**

El formulario de subida de video deberá integrar internamente con algún servicio online de Hosting de videos, preferentemente YouTube. El mismo deberá ser gratuito, sin agregar un arancel extra al proyecto.

El proveedor deberá implementar la integración a nivel de API con este sitio de hosting de videos.

Los videos serán subidos a una cuenta particular y estarán como privados hasta que sean analizados por Educ.ar.

Se trabajará con la calidad HD de estos videos subidos por la gente.

#### **Formato de video requerido:**

Todos los videos utilizados para las escenas deberán respetar el siguiente formato:

- Formato .mp4
- Codec H.264 (MPEG-4 Part 10 ISO/IEC 14496-10)
- 1400kbps
- $1280x720px$
- 25 o 24 fps progresivos
- Pixel cuadrado
- Audio: mp3 o AAC 44.100kHz stereo -96kbps

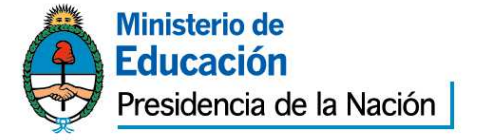

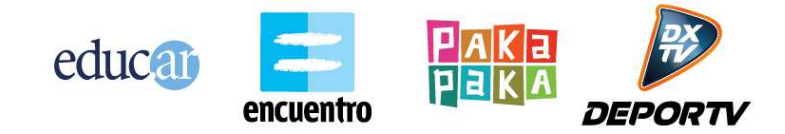

### *Estructura y cronograma del sitio:*

#### **1) Primera etapa: 22/02/2013 Frontend:**

- Home
- Registro y login conectado al repositorio educ.ar
- Grilla de escenas interactiva (50 escenas)
- Detalle de cada escena (sistema de gestión de las escenas)
- Bases y condiciones
- FAQ
- Tutoriales
- Foro de asistencia

#### **Backend**

- Administración del sitio, contenidos y secciones
- Administración de la grilla de escenas (ABM)
- Moderación de los videos subidos.

#### **2) Segunda etapa 25/02/2013 al 01/06/2013:**

El proveedor deberá brindar soporte y mantenimiento del sitio por un plazo de 6 meses.

El mantenimiento incluye:

- Arreglo de errores y bugs del sistema
- Asistencia inicial al equipo de Operaciones de Educ.ar para su instalación y puesta online
- Solución de problemas ante eventualidades, con el fin de restaurar el sitio online.

El plazo comenzará a correr luego de la aceptación de Educ.ar del sitio.

- Al finalizar el proyecto el proveedor deberá incluir la siguiente documentación:
	- Manual del Usuario: deberá incluir para cada uno de los componentes principales de la solución con indicaciones claras acerca del modo de uso, parametrización y administración.

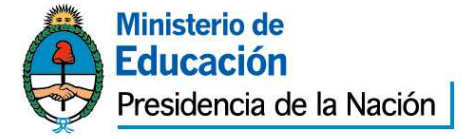

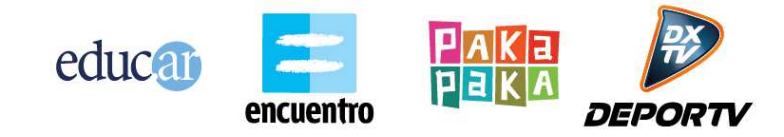

- Manual de carga: para administración del backend
- Códigos fuente:
	- El proveedor deberá entregar su desarrollo siguiendo todos los requisitos expuestos en el documento anexo mencionado en las especificaciones técnicas.
	- También se deberán entregar, si los hubiera, los archivos fuentes propios de desarrollos gráficos (.psd, .ai) En caso de desarrollos en flash se deberán entregar los .fla y si hubiera desarrollos en video o sonidos también se deberán entregar los archivos fuentes en formatos de alta calidad.

El oferente deberá presentar:

- 1. Una propuesta de arquitectura de la web que se ajuste a las especificaciones técnicas brindadas en el pliego.
- 2. Referencias de diseño
- 3. Un presupuesto detallado.
- 4. Sus antecedentes y los antecedentes de su jefe/a de proyecto.

### *Cronograma de pagos*

30% adelanto junto con la orden de compra

40% con la entrega y aprobación de la primera etapa del sitio

30% al fin del mantenimiento

### **CONTENIDO**

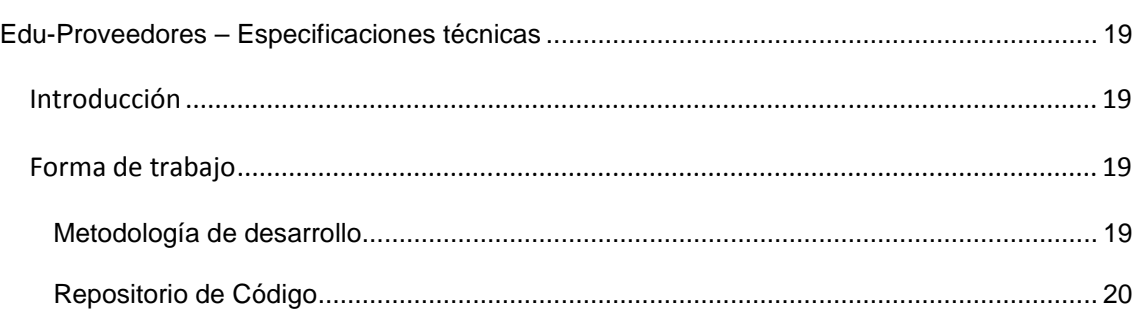

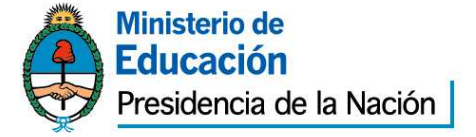

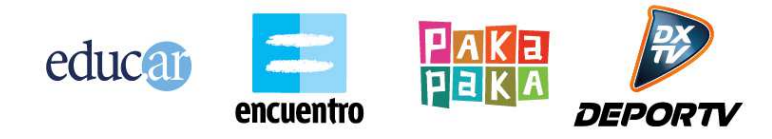

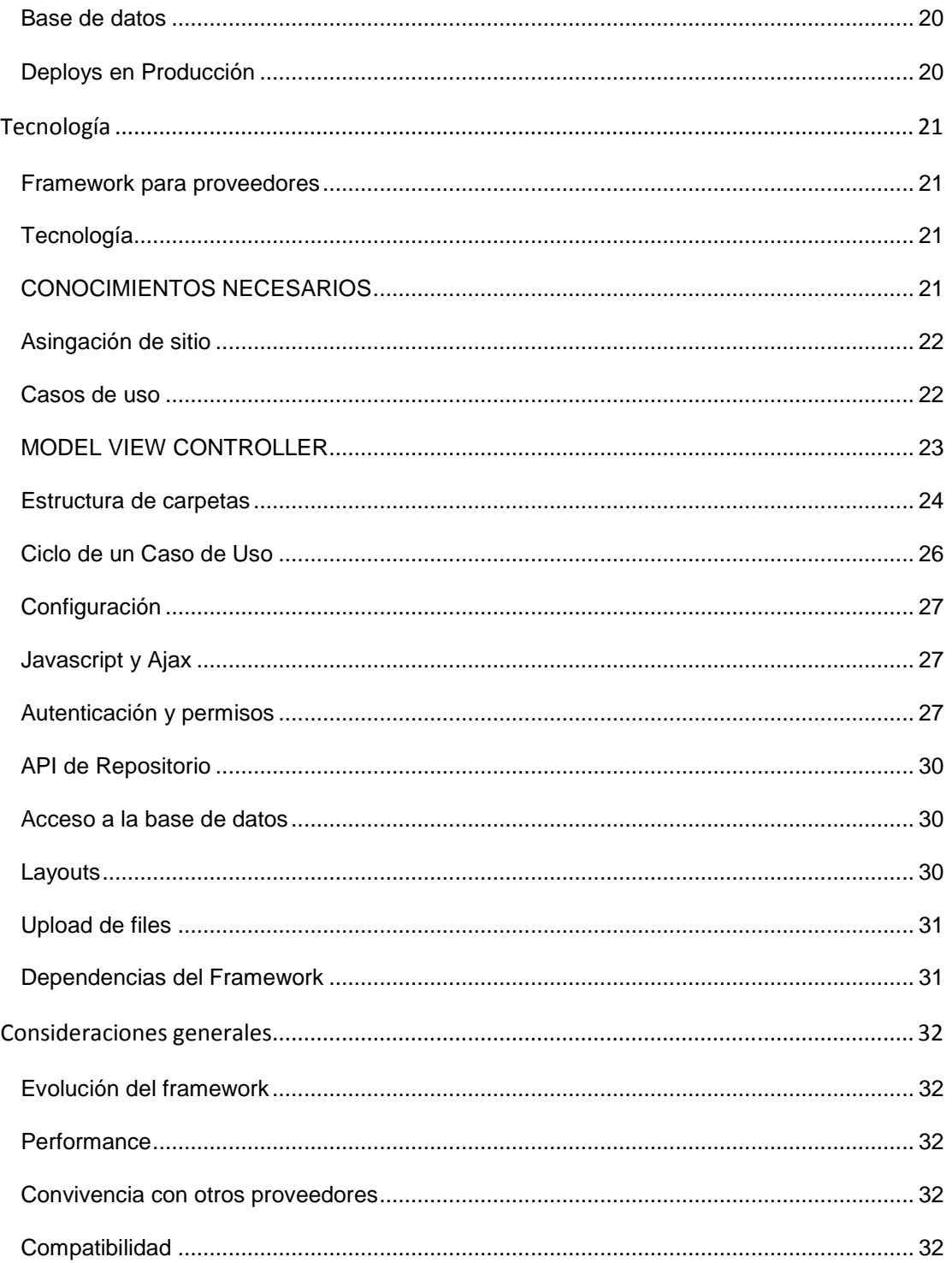

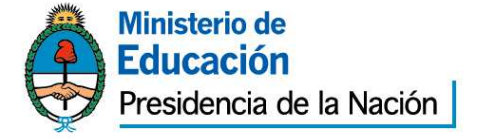

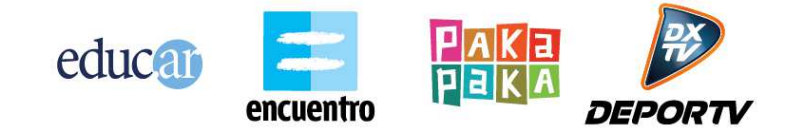

# **Edu-Proveedores – Especificaciones técnicas**

### **Introducción**

Todo desarrollo de aplicaciones de software debe realizarse siguiendo los lineamientos provistos por Educ.ar. Estos lineamientos abarcan:

- Tecnología: utilización del framework provisto por Educ.ar (PHP + PostgreSQL + MVC)
- Forma de trabajo: utilización de metodología, procesos y herramientas de desarrollo definidas por Educ.ar.

A continuación se detallan los lineamientos técnicos y de trabajo para el desarrollo de aplicaciones de software para Educ.ar.

Versión: 1.0 Fecha: 03/05/2012

# **Forma de trabajo**

En este apartado se detallan los distintos puntos a tener en cuenta para la forma de trabajo de proveedores que desarrollen aplicaciones para Educ.ar.

### **Metodología de desarrollo**

El proveedor deberá adaptarse a la metodología de desarrollo de Educ.ar. La misma es iterativa e incremental, con deploys en producción con una frecuencia de entre una y tres semanas. Educ.ar no utilizará la metodología propia de cada proveedor.

Educ.ar asignará un líder técnico al proyecto. Esta persona coordinará el trabajo de desarrollo del proveedor. Su interacción es la siguiente:

- Todas las decisiones de diseño de la aplicación y arquitectura deberán ser tomadas junto con el líder técnico.
- Los deploys a producción serán consensuados con el líder técnico.
- Todas las consultas técnicas de desarrollo y acceso a la API de repositorio deberán ser canalizadas por el líder técnico.

El proveedor deberá trabajar en forma colaborativa con el líder técnico asignado. Durante el transcurso del proyecto y en la finalización del mismo deberá hacerse una transferencia de conocimiento completa sobre todas las características del software desarrollado.

El proveedor debe interactuar con Educ.ar como un "equipo externo", dialogando constantemente con el equipo interno de Educ.ar. La aplicación construida no debe

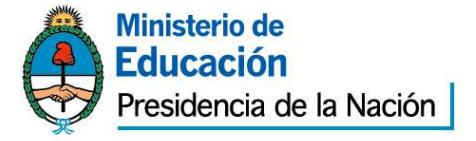

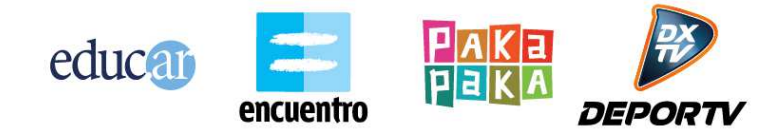

ser entrega como una pieza de software de caja negra, sino como un trabajo colaborativo realizado en conjunto entre el proveedor y Educ.ar. Junto al líder técnico Educ.ar asignará un líder de proyecto. Entre ambos líderes Educ.ar definirá:

- Requerimientos funcionales a desarrollar
- Prioridad y orden de estos requerimientos
- Tiempos de entrega y etapas para encarar el desarrollo

La etapa de análisis funcional de la aplicación queda a cargo de Educ.ar. Educ.ar definirá siempre una lista de funcionalidades a encarar. Esta lista será ordenada por prioridad y el proveedor deberá atacar primero los puntos de mayor prioridad. Educ.ar posee una forma de trabajo muy dinámica que impacta diariamente en las prioridades de esta lista. El proveedor deberá ser capaz de adaptarse a los cambios de prioridades y funcionalidades.

## **Repositorio de Código**

Se deberá utilizar un repositorio de código SVN provisto por Educ.ar. El proveedor deberá dejar regularmente en el SVN todo el código desarrollado. El SVN estará ubicado dentro de la infraestructura de Educ.ar. Se le asignará al proveedor un usuario de SVN.

El proveedor podrá contar con su propio repositorio de código en sus instalaciones, pero diariamente deberá depositar en el SVN de Educ.ar todas las actualizaciones de código realizadas.

### **Base de datos**

La aplicación desarrollada deberá utilizar las funcionalidades de la API del Repositorio de Educ.ar para todo lo que pueda ser resuelto con ellas. Para aquello que requiera un almacenamiento o funcionalidad personalizada deberá utilizar un esquema de base de datos PostgreSQL provisto por Educ.ar. El proveedor deberá interactuar con la base de datos asignada dentro de la infraestructura de Educ.ar. La necesidad de utilizar base de datos deberá ser aproada por el líder técnico de Educ.ar asignado al proyecto, y siempre se deberá optar por utilizar la API del Repositorio cuando la funcionalidad pueda ser resuelta de esa forma.

### **Deploys en Producción**

Educ.ar realizará los deploys de la aplicación desarrollada, con asistencia técnica del proveedor. El código para hacer el deploy será tomado del SVN de Educ.ar. No será llevado a producción código que no se encuentre en el SVN de Educ.ar. Respecto al deploy de modificaciones a realizar en la base de datos productiva, el proveedor deberá dejar en el SVN un archivo con los scripts SQL exactos a ejecutar para aplicar el cambio.

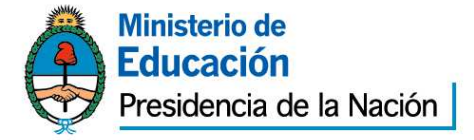

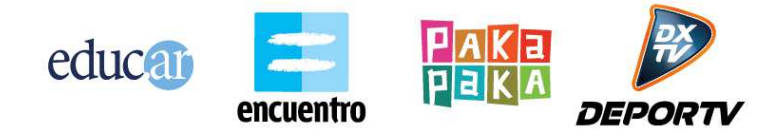

El archivo de scripts SQL deberá ejecutar sin errores a la hora de hacer el deploy y deberá ejecutar cada sentencia SQL en el orden correcto según sus dependencias. Será ejecutado por Educ.ar, con asistencia técnica del proveedor. Deberá ser un archivo nuevo de scripts que acumule todas las modificaciones de base de datos a realizar desde el último deploy. El archivo deberá encontrarse en el SVN dentro de gestion\sitios\NOMBRE\_SITIO\deploys\AAAA-MM-DD-Modificaciones.sql.

# **Tecnología**

A continuación se detallan los distintos lineamientos técnicos a tener en cuenta por los proveedores que desarrollen aplicaciones para Educ.ar.

### **Framework para proveedores**

Educ.ar otorga a los proveedores un framework desarrollado internamente a medida de las necesidades de la organización. El framework es una versión derivada del que se utilizó para construir la mayoría de los sitios web de la organización (Educ.ar, Encuentro, PakaPaka, etc.)

El framework se encuentra en un estado constante de evolución y es mantenido por el área de desarrollo de software interna de Educ.ar. Todo proyecto deberá utilizar siempre la última versión disponible del framework al momento de la adjudicación.

# **Tecnología**

El framework posee las siguientes características:

- Lenguaje PHP, versión 5.4
- Base de datos PostgreSQL 8.4
- Arquitectura Model-View-Controller con programación orientada a objetos
- Uso intensivo de Ajax y javascript
- Integración con API REST de servicios de Repositorio de Educ.ar
- Servidores productivos con sistema operativo Debian squeeze

El framework es actualmente utilizado y desarrollado por el área de desarrollo de Educ.ar en Linux Ubuntu y Debian. Puede ser utilizado otro sistema operativo pero corre a riesgos del proveedor.

### **CONOCIMIENTOS NECESARIOS**

Los lineamientos técnicos que se describen a continuación asumen que el lector posee conocimientos sobre los siguientes temas:

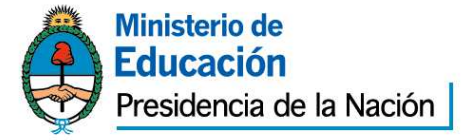

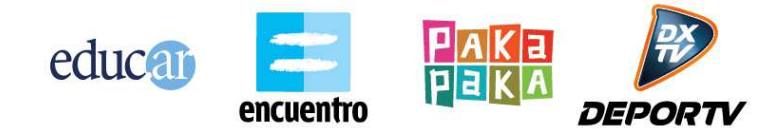

- Programación orientada a objetos.
- Lenguaje PHP y programación Web
- Lenguaje SQL y base de datos PostgreSQL
- Lenguaje JavaScript
- Peticiones Ajax y manipulación del DOM
- Patrón de diseño Model View Controller
- Servidor Apache

### **Asingación de sitio**

Cada aplicación desarrollada con el framework de Educ.ar se denomina "sitio". A cada sitio se le asigna:

- Un ID, que se utiliza para ejecutar todos los servicios de la API de Repositorio.
- Un nombre único (NOMBRE SITIO), que se utiliza para definir la estructura de carpetas y URLs de la aplicación dentro del framework.

Esta asignación es realizada por el líder técnico provisto por Educ.ar al inicio del proyecto.

#### **Casos de uso**

Una aplicación o sitio desarrollado con el framework es vista conceptualmente como un conjunto de casos de uso. Cada caso de uso involucra un conjunto de pantallas, lógica y funcionalidades que cumplen un objetivo concreto. Por ejemplo un caso de uso de un sitio web podría ser "Home".

- Su funcionalidad es ser la pantalla principal del sitio, mostrar un conjunto de contenidos destacados y permitir acceso a todas las secciones del sitio.
- Está compuesto por una vista, un controlador, uno o varios modelos, archivos javascript, css, imágenes, etc.
- Accede a distintos servicios de la API de Repositorio y tablas de la base de datos.

Toda la aplicación debe ser estructurada como un conjunto de casos de uso que unidos satisfacen la necesidad por las que se lleva adelante el proyecto. Un caso de uso se compone por diversos elementos físicos que son propios de él (y no de otro):

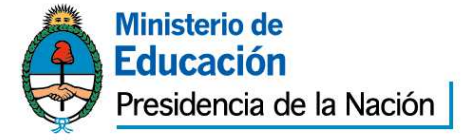

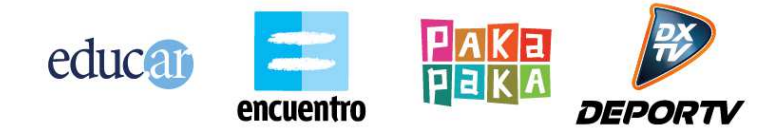

- Un controlador, del patrón MVC.
- Una o varias vistas, del patrón MVC.
- Un archivo JavaScript para cada vista

Un caso de uso además utiliza otros elementos físicos que pueden ser compartidos con diversos casos de uso:

- Modelos del patrón MVC que acceden a distintas tablas de la base de datos
- Modelos del patrón MVC que utilizan distintos servicios del Repositorio
- Archivos CSS de la aplicación
- Imágenes de la aplicación
- Archivos JavaScript comunes a varias pantallas
- Layouts comunes a varias pantallas

### **MODEL VIEW CONTROLLER**

El framework utiliza el patron de diseño Model View Controller (MVC: http://es.wikipedia.org/wiki/Modelo\_Vista\_Controlador).

Todas las URLs de la aplicación siempre apuntan a un método de un controlador. Luego el controlador decide qué respuesta visible dar. Algunas respuestas posibles son:

- Mostrar una vista, o lo que se denomina hacer un "render" de una vista.
- Devolver un string de JSON o XML, que puede ser útil para una petición AJAX.
- Devolver un archivo, como una imagen o documento para ser descargado/visualizado.

El framework utiliza una nomenclatura de URLs que posee la siguiente forma: DOMAIN/sitios/NOMBRE\_SITIO/NOMBRE\_CONTROLADOR/METODO\_CONTROLA DOR?PARAMETRO1=VALOR1& PARAMETRO2=VALOR2

- DOMAIN: URL base de la aplicación. Por ejemplo sitioX.educ.ar
- NOMBRE\_SITIO: nombre de la estructura de carpetas que identifica al proyecto.
- NOMBRE\_CONTROLADOR: nombre del archivo PHP del controlador que se quiere ejecutar.

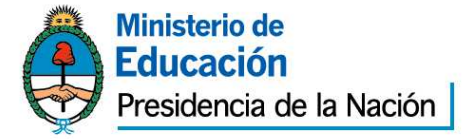

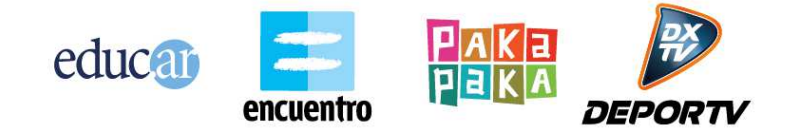

- METODO\_CONTROLADOR: nombre del método de la clase del controlador que se quiere ejecutar.
- ?: separador para indicar los parámetros que se envían al método del controlador.
- PARAMETRO1=VALOR1: parámetros enviados al controlador. Los mismos no son pasados como parámetros del método automáticamente. Deben ser obtenidos a través de las variable \$\_REQUEST o similar.
- &: separador de parámetros de URL.

Las URLs del framework siempre invocan un método de un controlador. No se puede acceder directamente a una vista o modelo u otro archivo. Siempre se debe pasar primero por un método de un controlador.

El controlador puede estar ubicado dentro de varias subcarpetas, y en ese caso esas subcarpetas se deben agregar a la URL.

Si no se especifica método en la URL, se invoca al método "index" como default. Los controladores y los modelos pueden:

- Ejecutar servicios de la API de Repositorio
- Acceder a tablas de la base de datos.
- Ejecutar la lógica funcional propia de la aplicación.

Las funcionalidades nombradas anteriormente se pueden distribuir entre controladores y modelos según se crea conveniente.

### **Estructura de carpetas**

El framework posee una estructura de carpetas que indica que archivos se deben colocar en cada lugar. Estas carpetas suelen tener una carpeta llamada NOMBRE\_SITIO. Este nombre es único e identifica a cada proyecto que se desarrolla.

El proveedor debe respetar la estructura de carpetas exigida. Todos los archivos creados para el proyecto deben ubicarse en su carpeta correcta y seguir todas las nomenclaturas exigidas.

Además de las carpetas mencionadas el framework posee muchas más carpetas y archivos, que forman parte de la arquitectura provista. El proveedor no deberá modificar esos archivos.

La estructura es la siguiente:

• app/: posee todos los archivos privados de la aplicación (controladores, vistas, modelos, configuración, etc.)

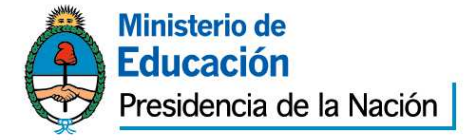

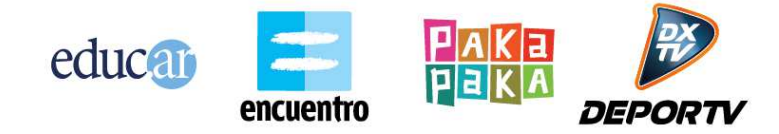

- o class/configurations/sitios/NOMBRE\_SITIO/config.php: archivo principal de configuración del sitio. Todas las cosas a configurar por la aplicación deben estar centralizadas en este archivo.
- o controllers/sitios/NOMBRE\_SITIO/: lugar donde se deben ubicar todos los archivos Controladores del patrón MVC.
- o models/sitios/NOMBRE\_SITIO/: lugar donde se deben ubicar todos los archivos Modelos del patrón MVC.
- o views/
	- /sitios/NOMBRE\_SITIO/: lugar donde se deben ubicar todos los archivos Vistas del patrón MVC.
	- layouts/sitios/NOMBRE\_SITIO/: lugar donde se ubican los archivos de layout, que poseen encabezados y pie de página genéricos para varias vistas.
- gestion/sitios/NOMBRE\_SITIO/
	- o documentacion/: aquí se deben guardar todos los archivos de documentación que no son código: documentos de Word, minutas de reunión, especificaciones funcionales, manual de configuración, etc.
	- o deploys/: aquí deben ubicarse los archivos de deploy a base de datos, con las secuencias de SQL que deben ejecutarse. Todos los archivos deben tener la forma AAAA-MM-DD-Modificaciones.sql.
- lib/: librerías del framework. No debe ser modificado por el proveedor.
- webroot/: contiene los archivos públicos de la aplicación (css, js, jpg, swf, etc.)
	- o css/ NOMBRE\_SITIO/: aquí se ubican las hojas de estilo que pueda necesitar la aplicación.
	- o img/ NOMBRE\_SITIO/: aquí se ubican las imágenes que pueda necesitar la aplicación.
	- o js/views/sitios/NOMBRE\_SITIO/: aquí se deben ubicar todos los archivos de JavaScript que requiera la aplicación. Debe haber una carpeta por cada Caso de Uso que adentro contenga todos los js necesarios, propios de ese Caso de Uso. Los archivos js comunes a todos los Casos de Uso deben ir en la raíz de esta carpeta.

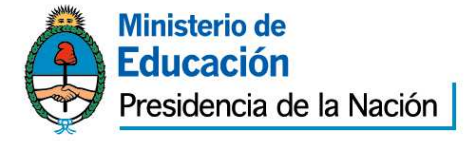

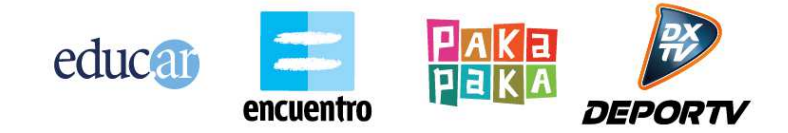

- o lib\_public/js/: librerías de JavasScript del framework. No debe ser modificado por el proveedor.
- o NOMBRE\_SITIO/: otros archivos públicos que pueda requerir la aplicación (ej: flash).

# **Ciclo de un Caso de Uso**

Cada caso de uso posee un archivo controlador del patrón MVC. Este controlador siempre posee un método (normalmente llamado "index") que termina mostrando en pantalla ("render") una vista.

La vista es el componente que el usuario final termina observando. Las vistas son generalmente dinámicas. Es decir, que su forma/diseño es siempre igual pero su contenido varía según el caso. Una vista puede obtener los datos para variar su contenido de dos formas:

- Server-side: los datos son obtenidos en el controlador y luego enviados a la vista. La vista los puede acceder a través de variables.
- Client-side: los datos son obtenidos mediante una petición Ajax realizada desde JavaScript de la vista hacia un método del controlador.

El flujo de datos que normalmente se utiliza en Educ.ar es el siguiente:

- 1. Se accede a la URL del controlador que invoca a su método index.
- 2. El controlador devuelve la vista que debe mostrarse al usuario.
- 3. La vista puede venir con algunos valores Server-side ya obtenidos por el controlador.
- 4. Luego la vista va pidiendo por Ajax todo el resto de los datos que necesita para construirse. Estas peticiones se desencadenan por:
	- Un evento JavaScript de la vista (ejemplo: hacer clic en un botón).
	- El evento JavaScript de onload que se ejecuta al inicio de la vista.

Cuando se cambia de un caso de uso a otro, la aplicación va hacia la URL de otro controlador.

De esta forma todo el entorno de JavaScript se encuentra "vivo" solo mientras se está dentro de ese caso de uso. Al salir del caso de uso para ir a otro, la URL cambia para el usuario final y el entorno de JavaScript existente se destruye.

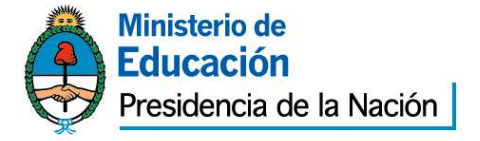

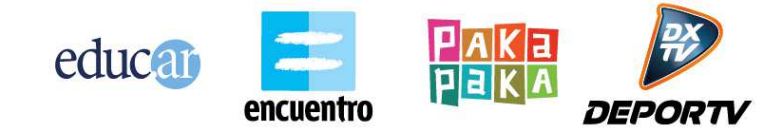

# **Configuración**

Todos los valores de configuración requeridos por la aplicación (claves, urls, path, etc) deberán estar especificados en el archivo que se ubica en:

app/class/configurations/sitios/NOMBRE\_SITIO/config.php La configuración de toda la aplicación debe estar centralizada únicamente en este archivo.

# **Javascript y Ajax**

El framework está preparado para un uso intensivo de Ajax y Javascript. El framework provee integración con la herramienta YUI 2

(http://developer.yahoo.com/yui/2/). Principalmente para simplificar el intercambio de información en las peticiones Ajax, utilizando objetos JSON. Su uso es opcional.

En caso de que el proveedor quiera utilizar otra tecnología de JavaScript, la misma deberá ser previamente avalada por el líder técnico.

La aplicación a desarrollar por el proveedor debe hacer uso de peticiones Ajax para agilizar el sitio y reducir su tiempo de carga. Deben utilizarse estrategias como lazy-loading y peticiones on-demand para trabajar sobre la performance del sitio.

# **Autenticación y permisos**

La aplicación a desarrollar nunca almacena usuarios, passwords y permisos. Los mismos son obtenidos y utilizados a través de servicios del Repositorio. Los usuarios se autentican a través de los servicios de login provistos por el Repositorio.

Los niveles de acceso y seguridad de la aplicación se deben dividir en tres niveles:

- 1. Acceso público: la pantalla, componente o sección puede visualizarse siempre, sin importar que el usuario esté logueado ni que tenga permisos especiales.
- 2. Requiere autenticación: la pantalla, componente o sección requiere que el usuario esté previamente logueado en los servicios del Repositorio para poder ser utilizada.
- 3. Requiere permiso especial: la pantalla, componente o sección requiere que el usuario esté previamente logueado en los servicios del Repositorio y que además ese usuario cuente con un permiso especial que le otorga acceso a esta funcionalidad puntual.

Toda la aplicación debe diseñarse para encajar dentro de estos tres niveles de seguridad. Para el segundo y tercer nivel es necesario que el usuario esté autenticado. Este login se debe implementar siguiendo los lineamientos especificados en el documento "Servicios de Usuarios Unificados". A grandes rasgos existen dos alternativas válidas para autenticar a un usuario:

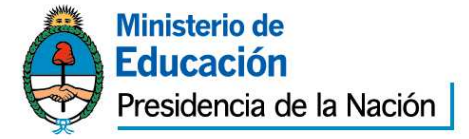

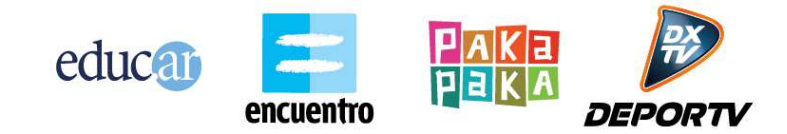

- Ir hacia la pantalla de registro de usuarios provista por Educ.ar (en registro.educ.ar) y luego volver hacia un punto de retorno específico de la aplicación. En este caso la aplicación no posee pantallas visuales de login, sino que utiliza las provistas por Educ.ar
- Poseer pantallas visuales de login en la propia aplicación y que éstas ejecuten por detrás servicios de autenticación del Repositorio.

Una vez que el usuario fue autenticado satisfactoriamente, la aplicación debe almacenar en su sesión de PHP la identificación de que ese usuario se encuentra validado. Esto se realiza utilizando la herramienta provista en el framework denominada AuthController (se debe heredar de este controlador para crear un controlador con nivel de seguridad 2 o 3).

Si por alguna razón la aplicación a desarrollar debe persistir en base de datos alguna información relacionada al usuario, y la misma no está ya prevista por los servicios del Repositorio, entonces la aplicación solo debe almacenar el ID de usuario junto con los datos necesarios asociar.

Por ejemplo, una aplicación que permite a los usuarios crear documentos podría necesitar almacenar qué documentos fueron creados por cada usuario. Si no hay ningún servicio del Repositorio que cubra esta necesidad, entonces la misma debe ser satisfecha por la propia aplicación. En este caso existirán tablas en la base de datos de esta aplicación que relacionarán un ID de usuario con los documentos creados. Pero en esta asociación solo se almacena el ID de usuario, y no otros datos como nombre, apellido y contraseña. Esos datos adicionales del perfil de usuario deberán ser siempre obtenidos a través de los servicios de autenticación del Repositorio.

Para el nivel 3 de seguridad, la API de Repositorio provee el servicio denominado "OBTENER PERMISOS DE USUARIO POR SITIO". Este servicio, detallada en el documento "Api de Repositorio", permite obtener todos los permisos especiales que un usuario tiene asignado para la aplicación actual a la que se acaba de autenticar. Este esquema de permisos debe utilizarse teniendo en cuenta las siguientes primicias:

- Un permiso es un string único para toda la aplicación.
- A todas las pantallas, componentes o secciones de la aplicación que requieran un nivel 3 de acceso se les debe asignar un nombre de permiso.
- Un usuario puede tener asociados uno o más de estos permisos para la aplicación en cuestión. También puede no tener ninguno.
- La asignación de permisos a un usuario se hace a través del Backend del Repositorio. Es una funcionalidad ya resuelta por el Repositorio.
- La obtención de qué permisos posee un usuario se hace a través del servicio de la API de Repositorio mencionado anteriormente.

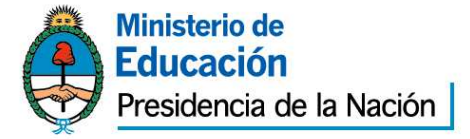

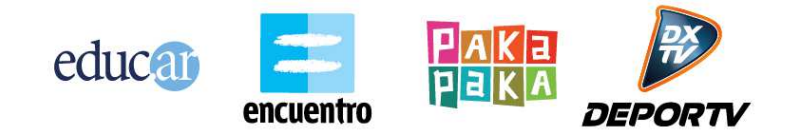

- Luego de autenticar a un usuario, la aplicación debe pedir al Repositorio todos los permisos que ese usuario posee.
- En base a que permisos posee el usuario, la aplicación debe controlar los accesos a sus pantallas y componentes. Este control puede implicar visualmente lo siguiente:
	- o Construir un menú dinámico en base a los permisos que posee el usuario.
	- o Ocultar o mostrar botones adicionales en base a los permisos que posee el usuario.
	- o Denegar o permitir cierta acción en base a los permisos que posee el usuario.
	- o Controlar el acceso indebido a URLs.

Ejemplo: supongamos que la aplicación desarrollada posee 10 pantallas o secciones. De esas 10 secciones solo 2 son únicamente para que un usuario administrador pueda acceder. En este caso la aplicación requiere que se definan al menos dos nombres de permisos:

- Permiso pantalla admin1
- Permiso\_pantalla\_admin2

Los nombres deberán ser asignados de manera tal que indiquen semánticamente de que trata esa funcionalidad. Luego cuando un usuario se autentica se obtiene que permisos tiene. Puede haber 3 situaciones en este ejemplo:

- 1. El usuario no tiene permisos. Por lo tanto es un usuario común. No se le muestra ninguna opción de menú propia de esta funcionalidad.
- 2. El usuario tiene solo un permiso. Se le muestra la opción de menú con esta única funcionalidad a la que tiene acceso (más el resto de las funcionalidades que no requieren permisos especiales).
- 3. El usuario posee ambos permisos. Se le muestran todas las opciones de menú.

La naturaleza de mostrar opciones de menú, ocultar botones de formularios, desplegar secciones extra, etc. dependerá del diseño gráfico propio de cada aplicación.

Cabe aclarar que la aplicación, además de ocultar visualmente las opciones a las que no se tiene acceso, debe controlar el acceso indebido cuando se ingresa directamente la URL de esa sección.

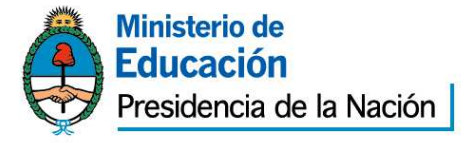

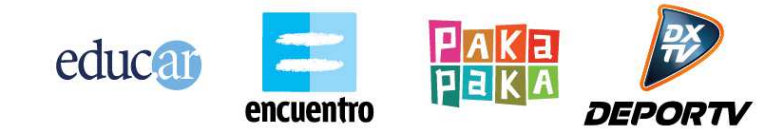

# **API de Repositorio**

Un aspecto fundamental de toda aplicación desarrollada con el framework de Educ.ar es interactuar con los servicios de la API del Repositorio. La especificación detallada de cada servicio se encuentra en el documento "API de Repositorio". La aplicación debe utilizar los servicios de la API de Repositorio siempre que sea posible, dejando como última opción tener que implementar ella misma la solución a la funcionalidad pedida.

El framework ya viene preparado para interactuar fácilmente con la API de Repositorio, a través del controlador BloquesController (heredando de este controlador se accede a herramientas de fácil uso para consultar la API). Al inicio de cada proyecto se realiza un estudio con el líder técnico de Educ.ar de cómo aprovechar los servicios del Repositorio de la mejor manera posible. Este estudio normalmente finaliza con lo que se denomina la creación de la "estructura de bloques" del sitio. Los bloques, en la jerga del Repositorio, hacen referencia a secciones de la aplicación que agrupan contenido con cierta característica similar. Ejemplo: una aplicación posee una pantalla de HOME. En esta pantalla existe un carrousel superior con 3 destacados rotativos, y luego debajo de éste un listado de 5 recursos destacados por un editor. Probablemente esta pantalla de HOME requiera la creación y utilización de dos bloques en el Repositorio:

- Un bloque para los 3 destacados del carrousel rotativo.
- Un bloque para los 5 recursos destacados del listado.

La aplicación luego utiliza la API del Repositorio para consultar que información debe mostrar en cada uno de estos bloques.

La estructura de bloques es propia de cada sitio y se construye a medida durante el inicio del proyecto. La creación de bloques y la asignación de contenido (como destacados y recursos) se hace utilizando el Backend del Repositorio. Es una funcionalidad ya resuelta para la aplicación.

### **Acceso a la base de datos**

Para el caso en que la aplicación deba contar con persistencia propia, el líder técnico creará un esquema de base de datos en PostgreSQL propio para el sitio en cuestión. El nombre del esquema será el mismo nombre asignado al sitio. El acceso a la base de datos deberá realizarse utilizando las herramientas de ejecución de sentencias SQL provistas por el framework. Estas utilidades se encuentran en el directorio: "lib\components\active\_record".

El proveedor podrá construir sus propias herramientas de acceso a base de datos arriba de las ya provistas. Pero no podrán utilizarse otras herramientas de base como alternativa (por ejemplo ORMs).

# **Layouts**

El framework cuenta con la funcionalidad de definir layouts. Un layout es un template visual de HTML que se puede reutilizar entre varias vistas.

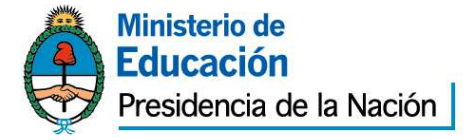

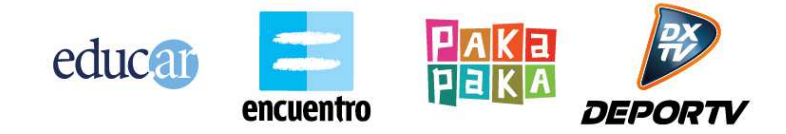

Comúnmente un layout define el header y el footer que van a compartir todas las vistas de la aplicación, de manera tal que no haya que repetir el código de estas secciones.

Una aplicación puede contener varios layouts y como mínimo debe poseer uno.

# **Upload de files**

Si la aplicación requiere implementar la funcionalidad de subir archivos para ser almacenados o procesados, la misma deberá realizarse siguiendo los lineamientos que impone el framework de Educ.ar.

El upload de los archivos debe realizarse apuntando la URL de la herramienta "uploader.php" provista por el framework. Esta herramienta recibe el archivo subido, realiza validaciones de tipo y tamaño y luego mueve el archivo a una carpeta temporal.

Por último el método del controlador que deba utilizarse ese archivo para su almacenamiento o procesamiento puede acceder al path del mismo a través de una variable de sesión que es cargada por el "uploader.php".

Si la aplicación requiere almacenar el archivo, el mismo deberá hacerse en una carpeta específicamente destinada para el almacenamiento de archivos de la aplicación. Esta carpeta será definida en cada caso por el líder técnico de Educ.ar. Dentro de esa carpeta el proveedor podrá definir la estructura de subdirectorios y nombres de archivos que más se adapte a sus necesidades.

### **Dependencias del Framework**

El framework necesita tener instaladas las dependencias que se detallan a continuación. Las mismas se especifican como paquetes de los sistemas operativos Ubuntu y Debian:

- MCrypt: http://www.php.net/manual/en/intro.mcrypt.php
- php-apc: http://php.net/manual/en/book.apc.php
- php5-gd: http://php.net/manual/es/book.image.php
- php5-uuid: OSSP Uuid Module
- php5-ffmpeg: http://ffmpeg-php.sourceforge.net/
- zip: http://www.info-zip.org/Zip.html
- cURL: http://php.net/manual/en/book.curl.php
- mod\_apache\_xsendfile: https://tn123.org/mod\_xsendfile/
- nfs-common: http://linux.about.com/cs/linux101/g/nfscommon.htm

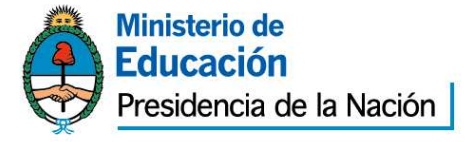

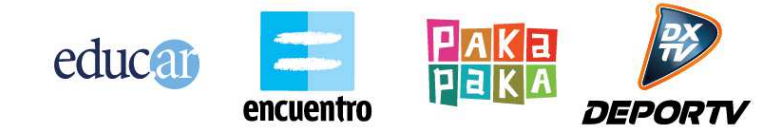

## **Consideraciones generales**

A continuación se listan consideraciones generales que deben ser tenidas en cuenta a la hora de desarrollar aplicaciones para Educ.ar

### **Evolución del framework**

El framework se encuentra en un estado constante de evolución. El área de desarrollo de Educ.ar mantiene el framework y día a día agrega mejoras y corrige errores.

El proveedor deberá aceptar adaptarse a este dinamismo de trabajo.

### **Performance**

Las aplicaciones deben desarrollarse haciendo hincapié en la performance de ejecución y respuesta. Se deben seguir todas las consideraciones de performance enumeradas en el documento "Api de Repositorio".

Si una aplicación cumple una funcionalidad pedida pero no lo hace de manera performante, la misma se considera no finalizada.

Las estrategias de performance deberán ser acordadas con el líder técnico de Educ.ar.

### **Convivencia con otros proveedores**

El framework y entorno de desarrollo de Educ.ar es utilizado por varios proveedores de manera simultánea. Cada proveedor debe garantizar trabajar solo sobre las aplicaciones que le conciernen, guardando confidencialidad del resto de las funcionalidades que puedan existir de otros proveedores.

La aplicación desarrollada no podrá estropear una funcionalidad existente de otro proveedor ni poner en riesgo su uso.

El proveedor deberá aceptar adaptarse a la convivencia continua con otros proveedores.

### **Compatibilidad**

La aplicación debe estar desarrollada en HTML, solo se permiten componentes Flash en animaciones, juegos, infografías u otros elementos asociados a contenidos, siempre y cuando sea imposible o demasiado costoso desarrollarlo con alguna tecnología que requiera plug-ins como Javascript y sus frameworks. Las interfaces y servicios generados para la aplicación deberán funcionar correctamente independientemente del dispositivo. Debe disponer con compatibilidad con Móviles, Tabletas y similares.

Debe ser compatible con los siguientes sistemas operativos para testeo: Windows, Linux (Debian), Mac OS y navegadores IE6, IE7, IE8, IE9, FFOX 3.6+, Chrome 1+, Safari (Mac) 1+, Konqueror 1+.

El código debe ser XHTML 1.0 *Strict/Transitional* y CSS 2.1 validados por el W3C. También puede usarse HTML5 y/o CSS3 con *graceful degradation*.

La aplicación debe seguir estrictamente los estándares que regulan la codificación web a través de los lenguajes de marcado que se utilicen, se espera que el HTML

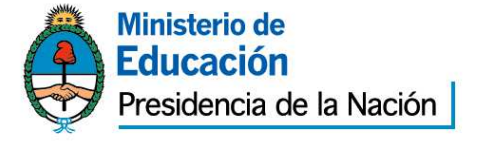

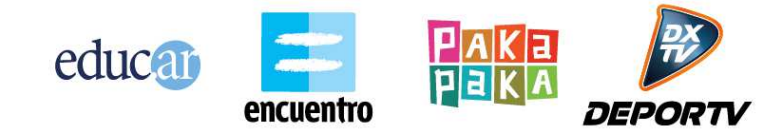

generado reúna los requerimientos más recientes establecidos por el World Wide Web Consortium:

- $\bullet$  CSS 2
- HTML
- XML
- XHTML

Los editores de contenidos WYSIWYG deberán:

- Poder ser utilizados por usuarios sin conocimientos técnicos: tener las funciones para dar formato al texto e incrustar multimedia (imágenes, videos, sonidos, animaciones, etc.)
- Hacer un correcto uso del lenguaje de marcado HTML para el formato de los contenidos. (h1-h6, strong, em, p, cite, etc)

### **ACCESIBILIDAD**

La aplicación debe ser diseñada en conformidad con las Pautas de Accesibilidad de Contenido Web 2.0 del W3C (http://www.w3.org/TR/WCAG20/). Se debe alcanzar por lo menos "Conformance Level AA", es decir, la aplicación web debe satisfacer todos los criterios de conformidad de nivel A y AA.

### **condiciones de aseguramiento funcional de la herramienta**

El sistema deberá contar con alguna inteligencia de carga de contenidos de usuario que impida una DoS(Denegación de servicios) en el uso de los recursos por parte de la herramienta.

Por otra parte, las operaciones de carga de contenidos deberán ser logueadas(Fecha/hora, usuario, operación, contenido relacionado) en un archivo de manera que permita dar seguimiento de auditoria a las operaciones realizadas sobre la herramienta.

Confección de informe preliminar

El proveedor deberá validar con el cliente la arquitectura y requerimientos técnicos a utilizar en el desarrollo del proyecto. La validación se realizará mediante la aprobación del informe preliminar.

Sin la aceptación formal de éste, el proveedor no se encontrará en condiciones de avanzar con el desarrollo. En caso de que éste no fuera aceptado, el proveedor deberá presentar una nueva propuesta.

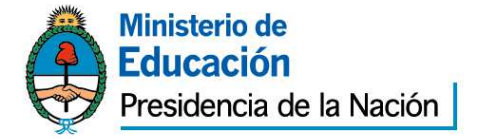

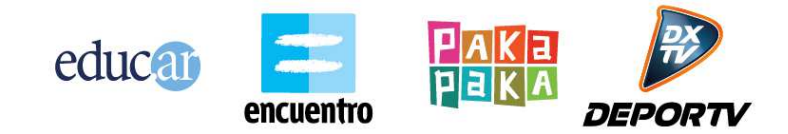

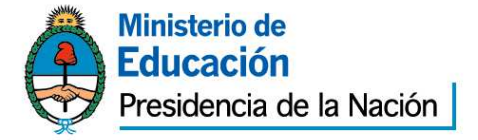

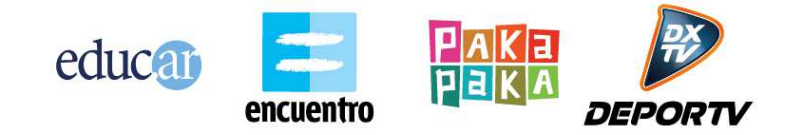

#### **Anexo III Persona Jurídica**

Ciudad Autónoma de Buenos Aires, ..... de ..................... de 2....-

#### Sres. Educ.ar Sociedad del Estado

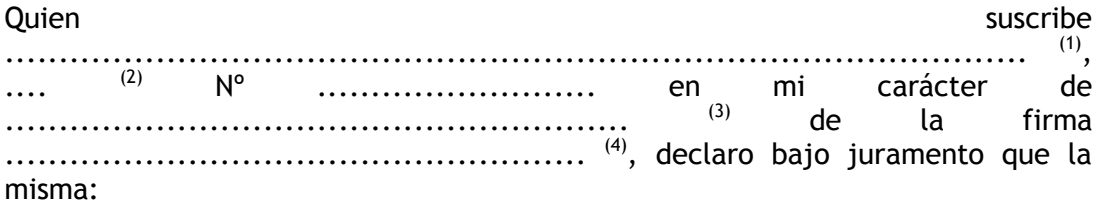

- no se encuentra incursa en ninguna de las causales de inhabilidad para contratar con el Estado.
- que no mantiene procesos judiciales con el Estado Nacional, sus entidades descentralizadas, ni con ninguno de los organismos incluidos en el artículo  $8^{\circ}$  de la Ley N° 24.156  $^{(5)}$ ,
- que presenta una situación regularizada en lo que a aportes previsionales y cumplimiento tributario se refiere.

Sello y firma

(1) Nombre y apellido del presentante.

- (2) Tipo de documento, DNI, LC o LE, CI o Pas..
- (3) Titular, apoderado, gerente, etc.
- (4) Nombre de la empresa.

(5) Comprende la Administración Central y los Organismos Descentralizados, Instituciones de Seguridad Social, Sociedades del Estado, Sociedades Anónimas con Participación Estatal Mayoritaria, todas aquellas otras organizaciones empresariales donde el Estado nacional tenga participación mayoritaria en el capital o en la formación de las decisiones societarias, toda organización estatal no empresarial, con autarquía financiera, personalidad jurídica y patrimonio propio, donde el Estado nacional tenga el control mayoritario del patrimonio o de la formación de las decisiones, incluyendo aquellas entidades públicas no estatales donde el Estado nacional tenga el control de las decisiones y los Fondos Fiduciarios integrados total o mayoritariamente con bienes y/o fondos del Estado nacional.

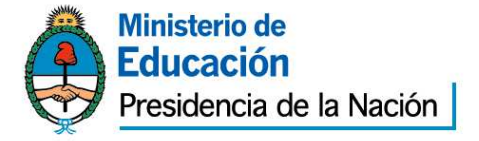

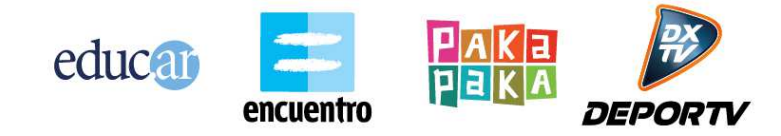

#### **Anexo IV Persona Física**

Ciudad Autónoma de Buenos Aires, ..... de ..................... de 2....-

Sres. Educ.ar Sociedad del Estado

Quien suscribe suscribe suscribe suscribe suscribe suscribe suscribe suscribe suscribe suscribe suscribe susc

............................................................................................... (1) ,

 $\ldots$ .<sup>(2)</sup> N°  $\ldots$ ........................., declaro bajo juramento que:

- no me encuentro incurso en ninguna de las causales de inhabilidad para contratar con el Estado.
- que no me encuentro incurso en ninguna de las causales de incompatibilidad para contratar con el Estado.
- que no mantengo procesos judiciales con el Estado Nacional, sus entidades descentralizadas, ni con ninguno de los organismos incluidos en el artículo 8° de la Ley N° 24.156  $^{(3)}$ ,
- que presento una situación regularizada en lo que a aportes previsionales y cumplimiento tributario se refiere.

Sello y firma

(1) Nombre y apellido del presentante.

(3) Comprende la Administración Central y los Organismos Descentralizados, Instituciones de Seguridad Social, Sociedades del Estado, Sociedades Anónimas con Participación Estatal Mayoritaria, todas aquellas otras organizaciones empresariales donde el Estado nacional tenga participación mayoritaria en el capital o en la formación de las decisiones societarias, toda organización estatal no empresarial, con autarquía financiera, personalidad jurídica y patrimonio propio, donde el Estado nacional tenga el control mayoritario del patrimonio o de la formación de las decisiones, incluyendo aquellas entidades públicas no estatales donde el Estado nacional tenga el control de las decisiones y los Fondos Fiduciarios integrados total o mayoritariamente con bienes y/o fondos del Estado nacional.

<sup>(2)</sup> Tipo de documento, DNI, LC o LE, CI o Pas..